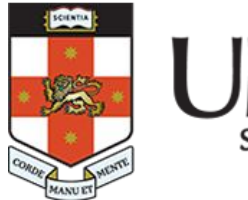

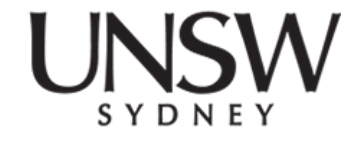

#### **COMP1521 24T2 Lec03**

### **MIPS: DATA**

### **2024 Hammond Pearce Inspired from Abiram's Material**

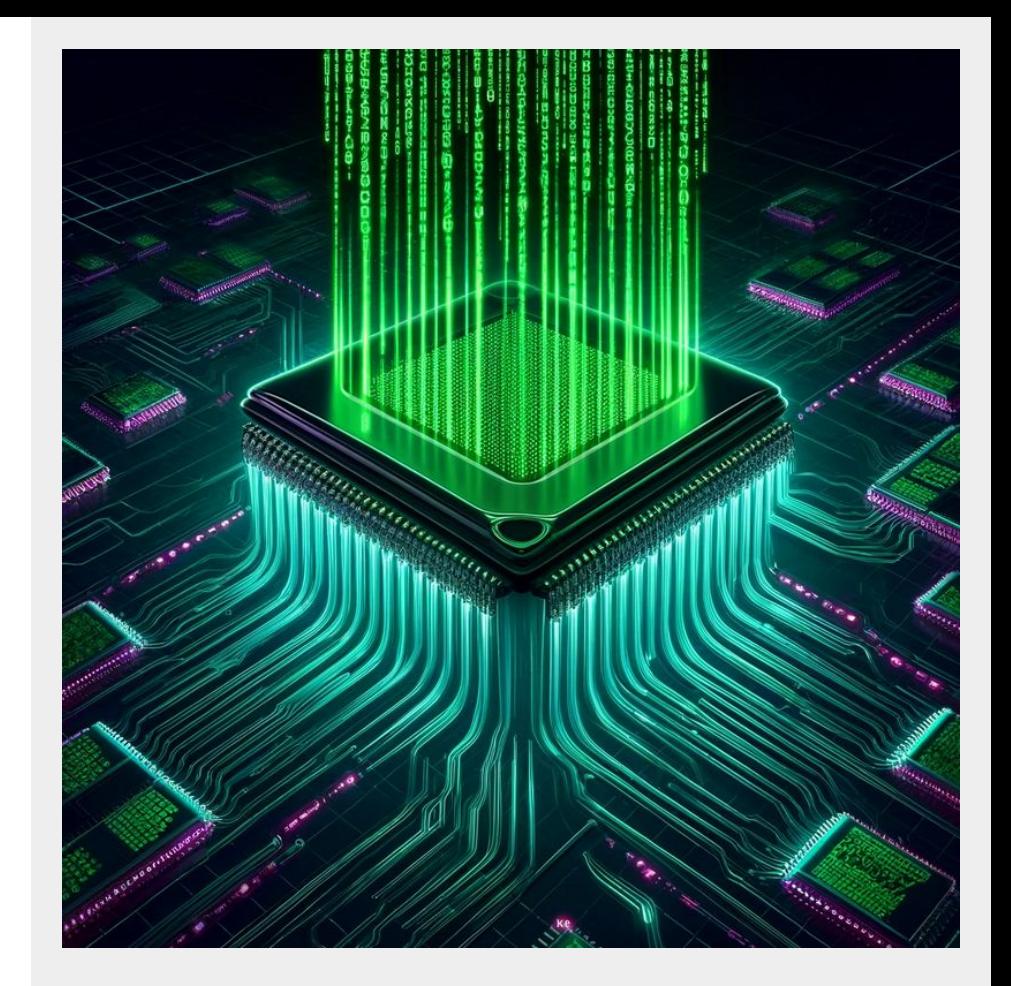

### **Lecture chat**

<https://cgi.cse.unsw.edu.au/~cs1521/accord/>

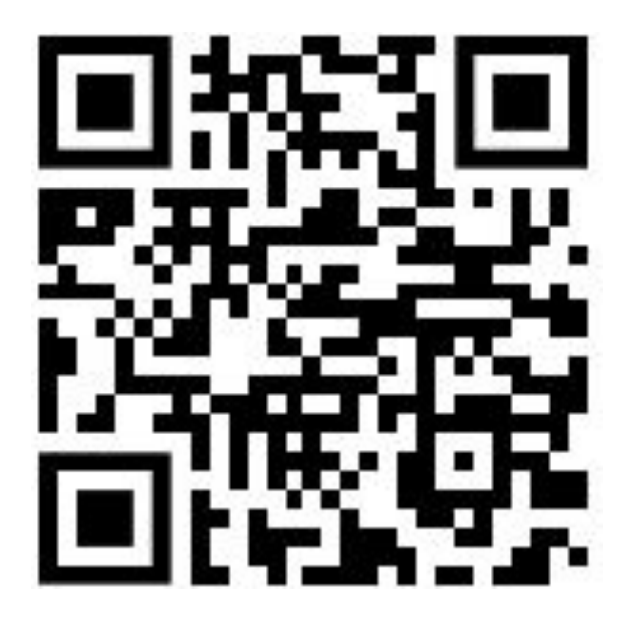

### **Recap of lec02**

- We can write more fun assembly now!
- We can syscall things in and out of the "operating system"
- We can convert ridiculous C constructs like "loops" and "conditionals" into their one **true** representation - branch + goto

### **Recap exercise**

- **Open Mipsy**
- Use a syscall to get an integer from the user
- Check if the integer is even:
	- $\circ$  if so, syscall to print the integer
	- if not, syscall to print 0
- Return 0

Put your answer in the lecture chat

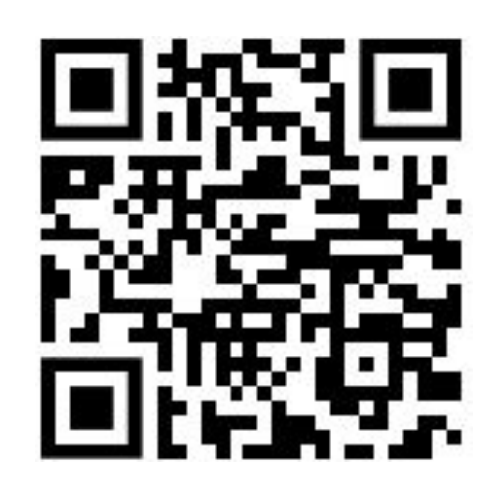

### **Recap exercise**

**.text**

main: li \$v0, 5 syscall move \$t0, \$v0 andi \$t1, \$t0, 1 bgtz \$t1, is\_odd is even: move \$a0, \$t0 li \$v0, 1 syscall b prog\_end is\_odd: li \$a0, 0 li \$v0, 1 syscall prog\_end: li \$v0, 0 jr \$ra

### **li vs la vs move**

- **● li** (load immediate) is for immediate, *fixed values* that you need to load into a register with an instruction
- **● la** (load address) is for loading *fixed addresses* into a register
	- remember, labels really just represent addresses!
- **● move** is for copying values *between two registers*

# **TODAY: Data and Memory**

## **How do we store/use interesting data?**

How does the data segment really work?

How do we:

- Store and increment a global variable?
- Work with 1D arrays?
- Work with 2D arrays??
- C Structs !?

## **What be memory**

- We mentioned you can think of it like a large 1D array
- Typically memory systems let us load and store bytes (not bits)
- Each byte (usually 8 bits) has a unique **address** 
	- So memory can be thought of as one large array of bytes
	- $\circ$  Address = index into the array, e.g.:

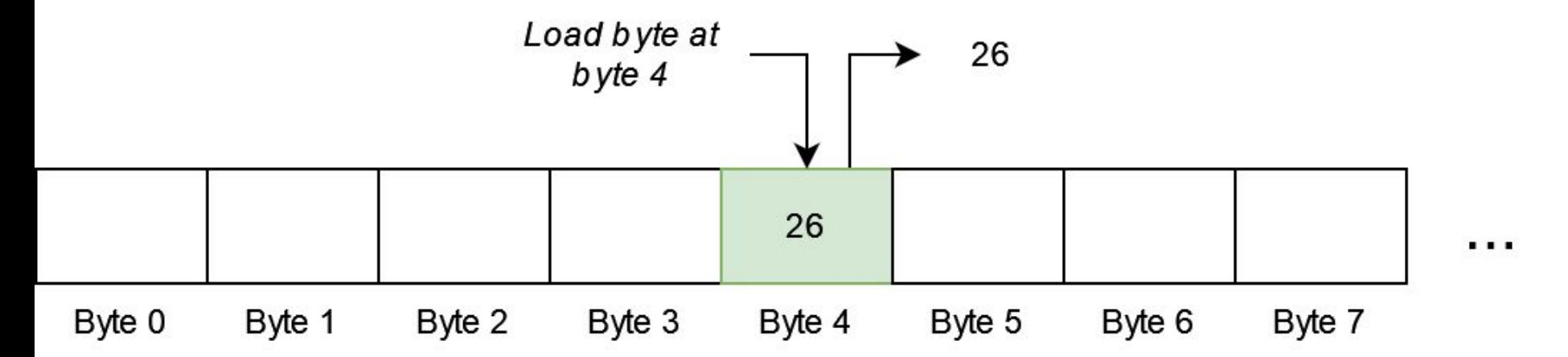

# **Bytes, half-words, words**

- Typically, small groups of bytes can be loaded/stored at once
- E.g. in MIPS:
	- 1-byte (a byte) loaded/stored with …………………………..**lb/sb**
	- 2-bytes (a half-word) loaded/stored with…………………… **lh/sh**
	- 4-bytes (a word) loaded/stored with………………………… **lw/sw**

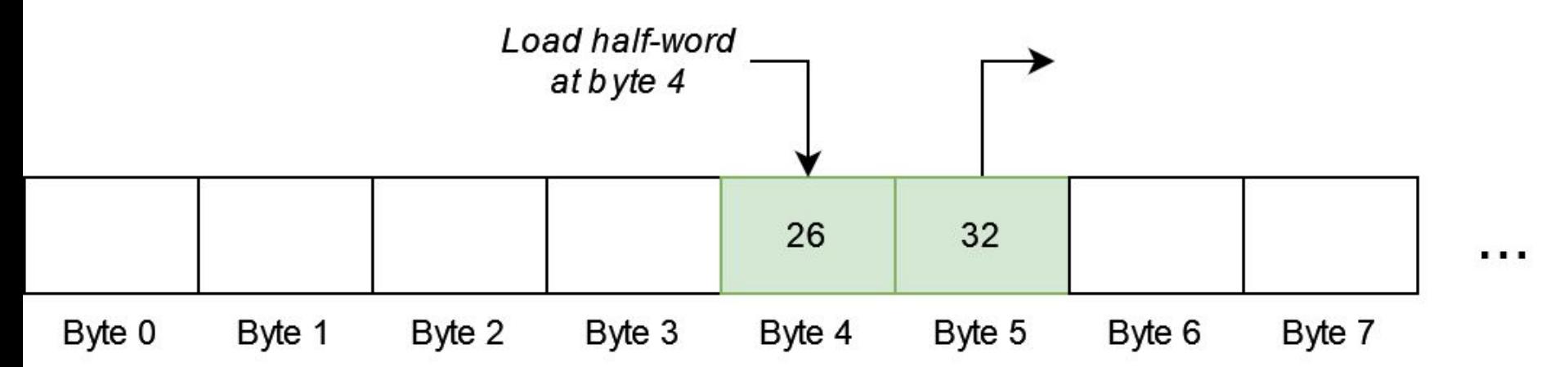

## **Memory addresses**

Memory addresses in load/store instructions are the sum of:

- Value in a specific register
- $\circ$  And a 16-bit constant (often 0)

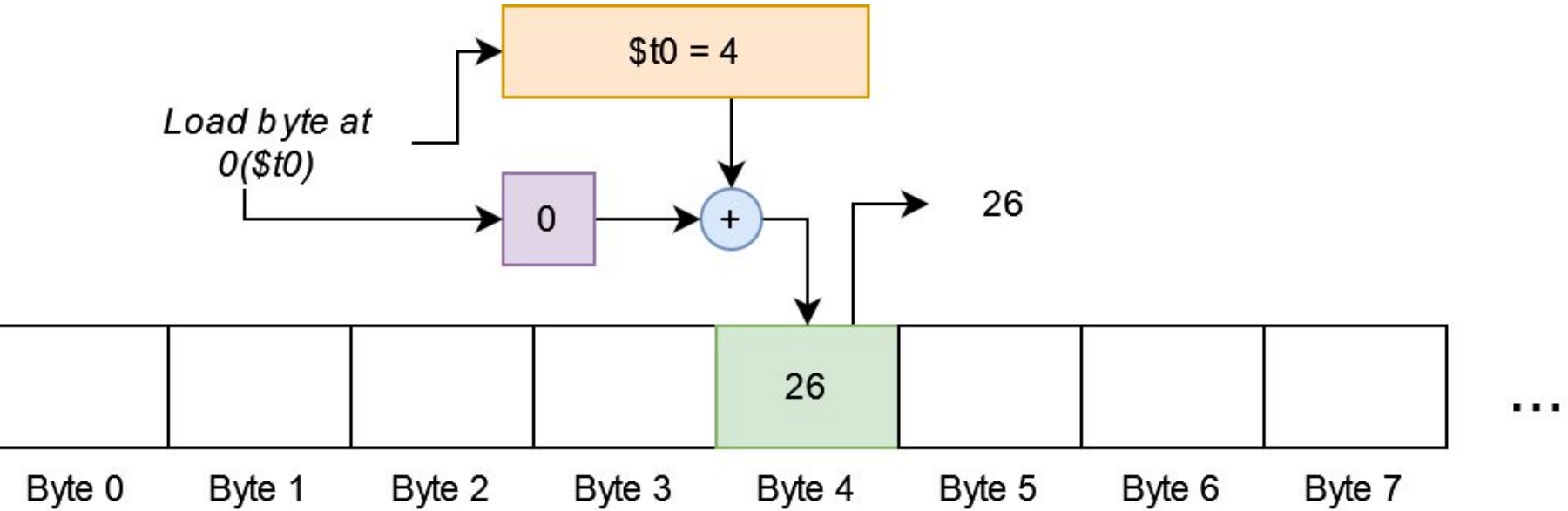

• Storing and loading a value (no labels)

• Storing and loading a value (no labels)

.text

#### main:

li \$t0, 0x12345678 la \$t1, 0x10010000  $SW$  \$t0, 0(\$t1)

#### .data

.word 0

Storing and loading a value (no labels)

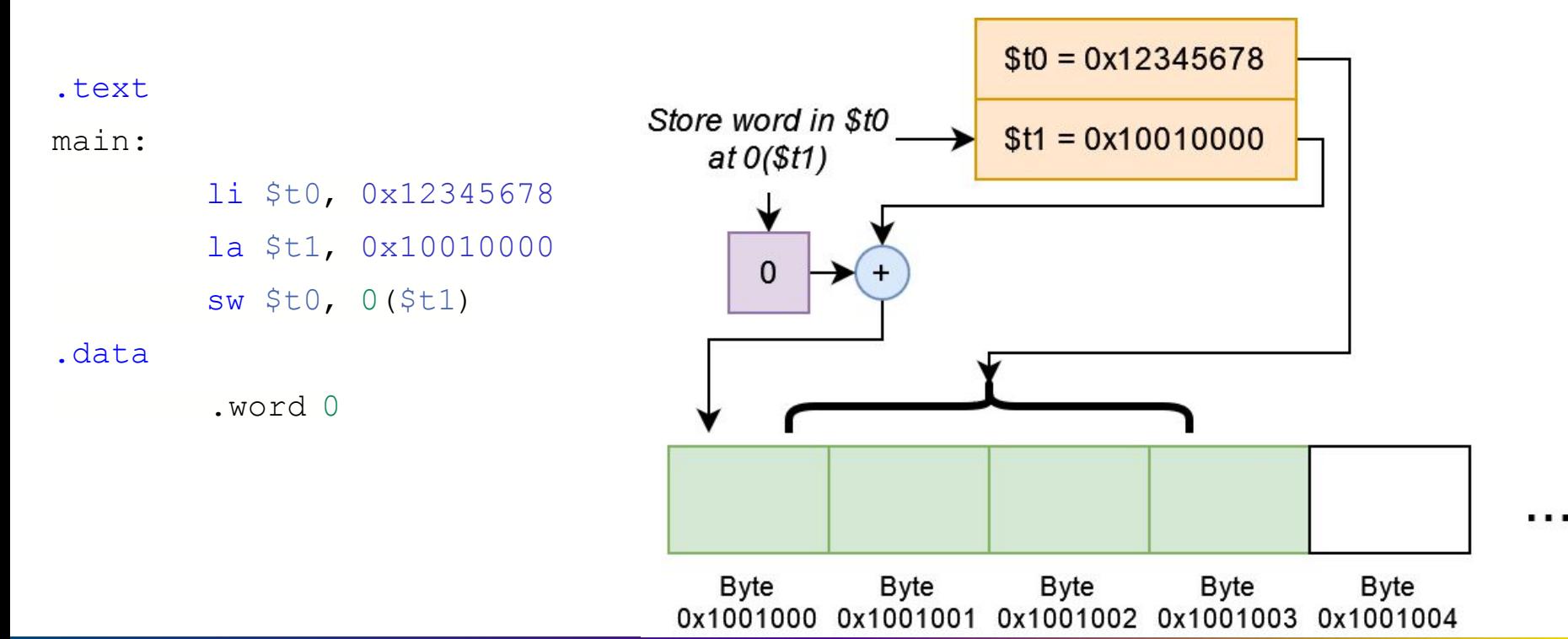

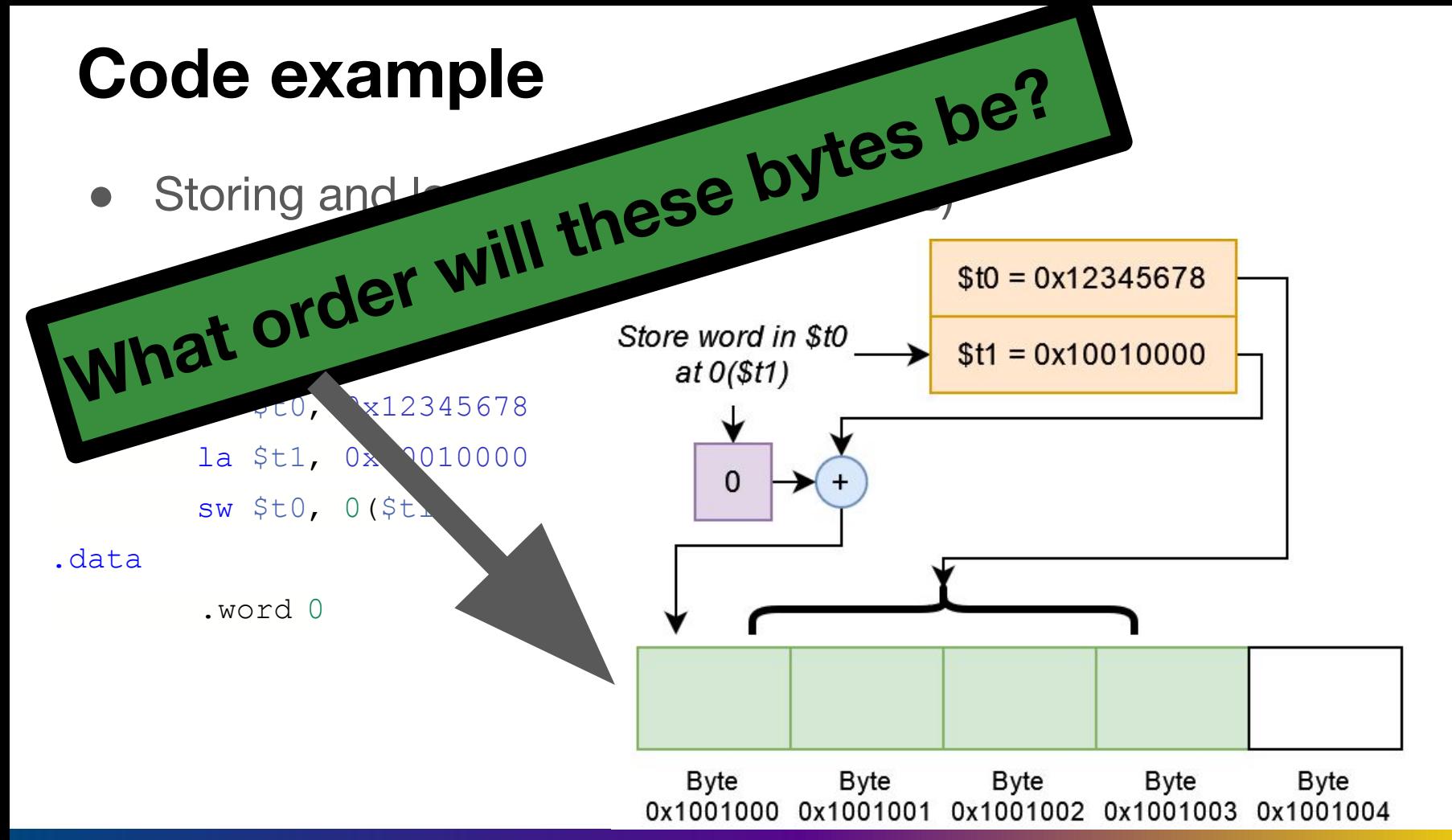

. . .

● "What order to put things in" is a hard question to answer

- "What order to put things in" is a hard question to answer
- The answer is based on an egg

## **Which "end" of a boiled egg to break?**

- "Endian" comes from the 1726 novel "Gulliver's Travels" by Jonathan Swift
- In the story, there is conflict between sects of Lilliputians divided into those breaking the shell of a boiled egg from the **big end** or from the **little end**.

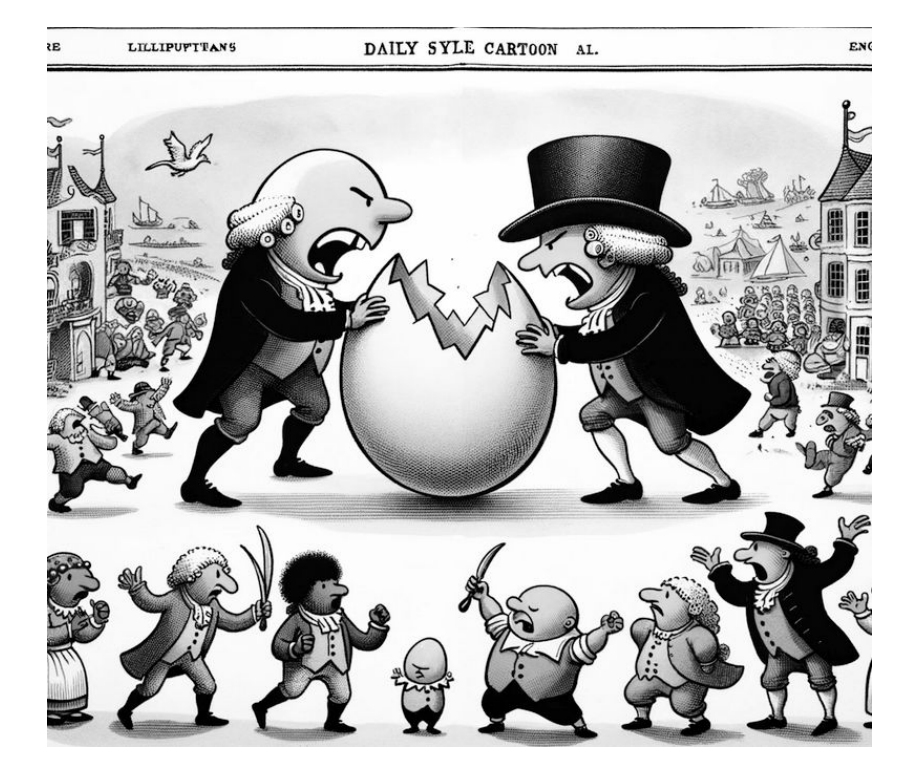

## **Which "end" of a boiled egg to break?**

- The difference between Big-Endians (break big end) and Little-Endians led to:
	- Six rebellions
	- One Emperor losing his life
	- Another his crown
- This was perhaps a commentary on something other than "byte" order

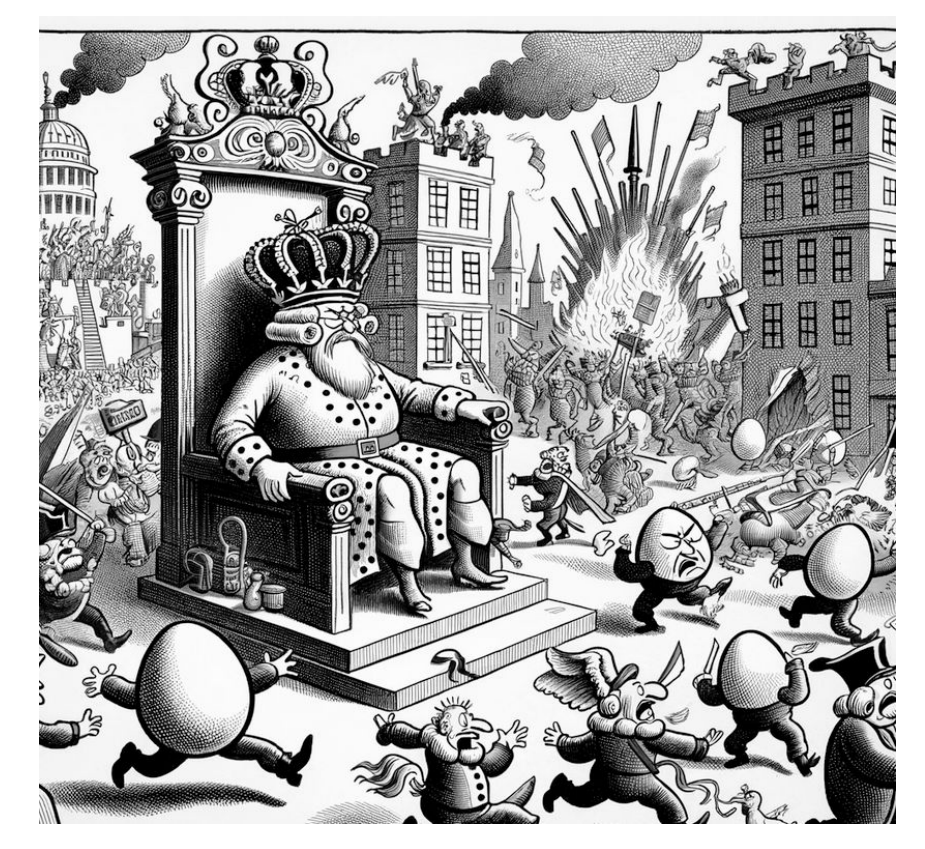

● "What order to put things in" is a hard question to answer

- "What order to put things in" is a hard question to answer
- Two schools of thought:
	- **Big**-endian: MSB at the "low address" big bits "first!"
	- **Little**-endian: MSB at the "high address" big bits "last!"

- "What order to put things in" is a hard question to answer
- Two schools of thought:
	- **Big**-endian: MSB at the "low address" big bits "first!"
	- **Little**-endian: MSB at the "high address" big bits "last!"

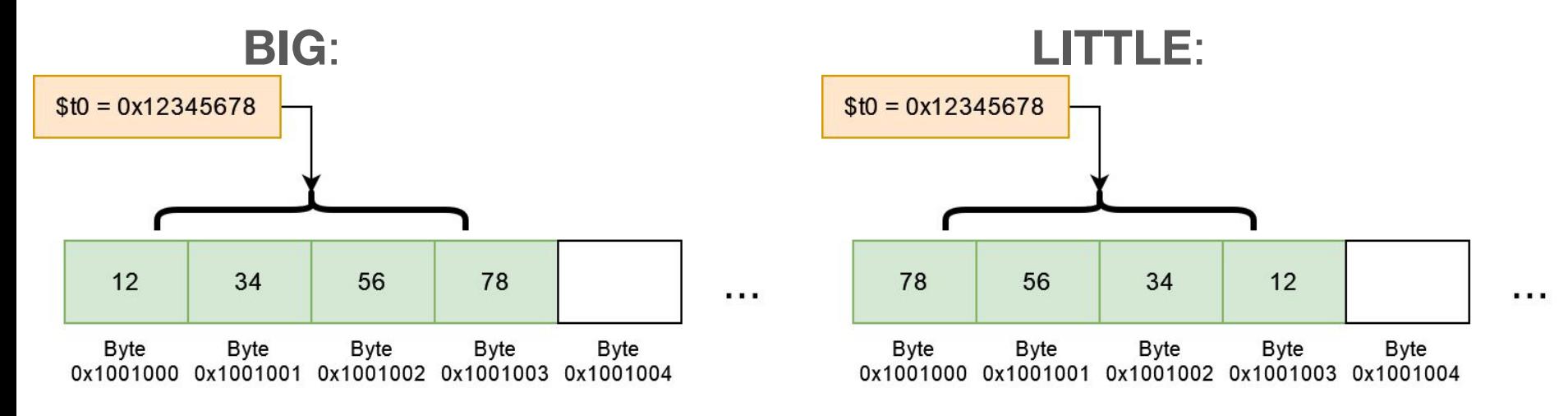

Mipsy-web is little-endian

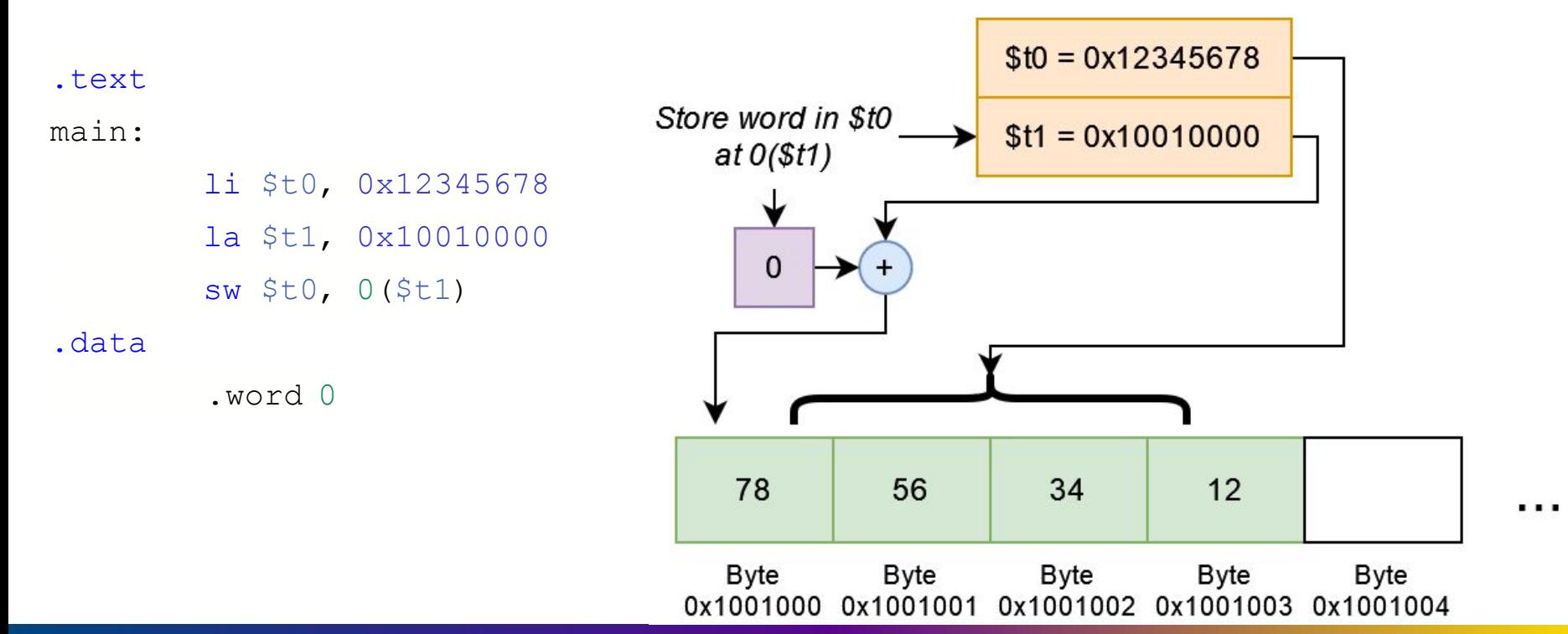

• Storing and loading a value (labels)

• Storing and loading a value (labels)

```
.text
main:
        li $t0, 0x12345678
        la $t1, my_label
        SW $t0, 0($t1)
.data
my label:
        .word 0
```
## **Bytes, half-words, words (part 2)**

- sh/sb use the low (least-significant) bits of the source register
- **lh/lb** assume the loaded byte/halfword is signed ○ The destination register top bits are set to the sign bit
- **lhu/lbu** for doing the same thing, but unsigned

#### .text

#### main:

```
li $t0, 0x12345678
la $t1, my label
sh $t0, 0($t1)
```
#### .data

my label:

.word 0

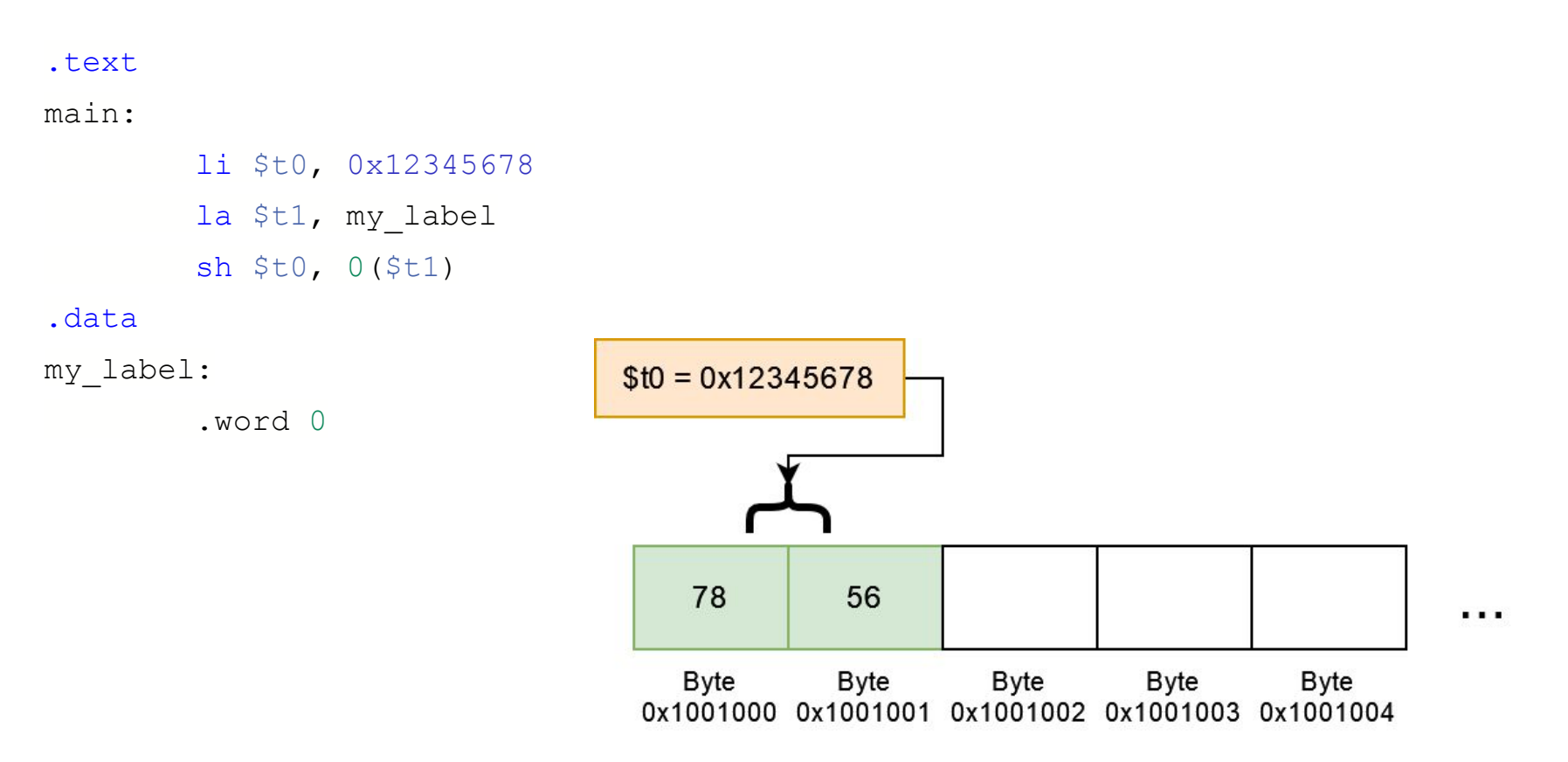

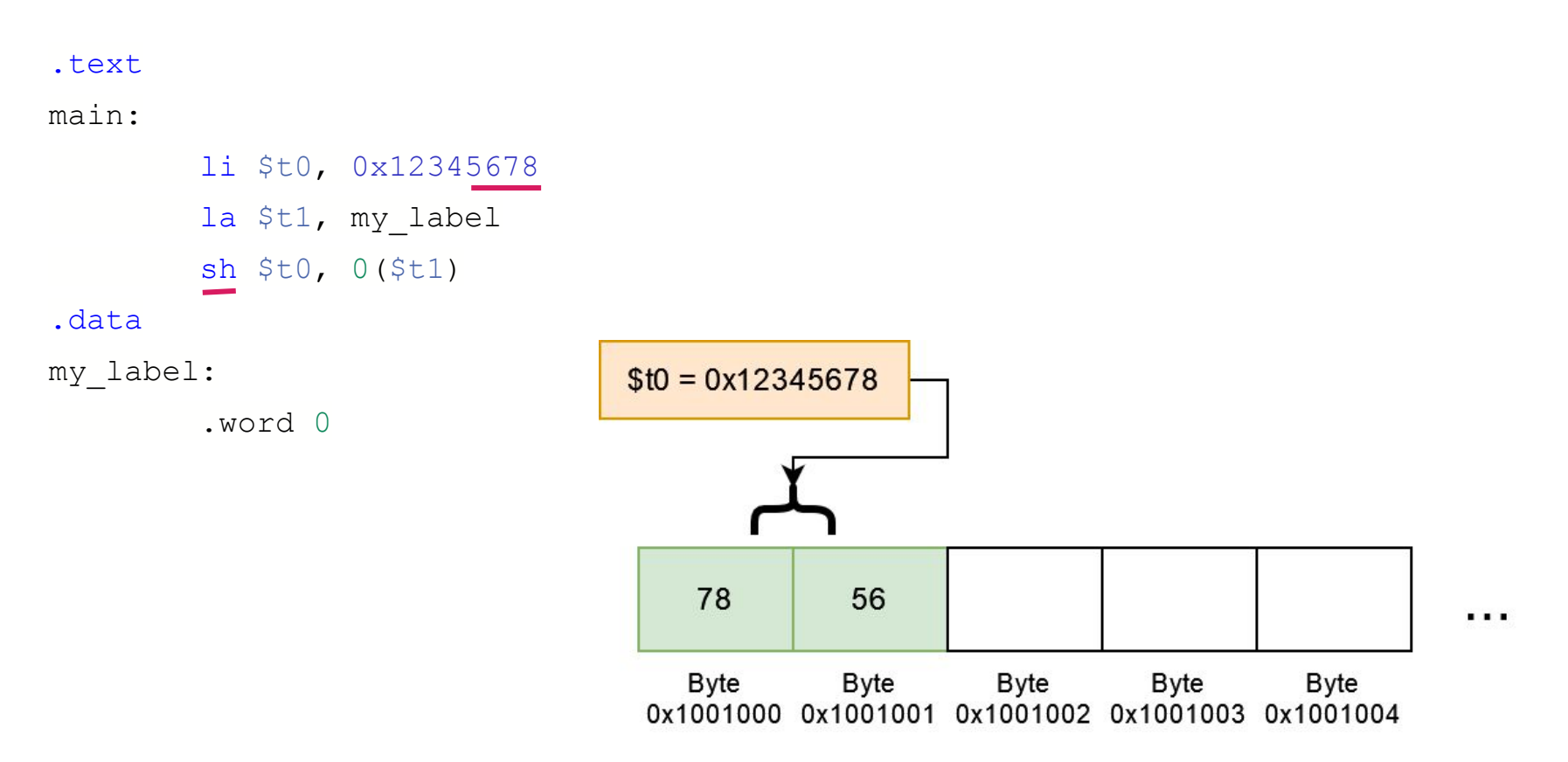

.text main: li \$t0, 0x12345678 la \$t1, my label  $sb$  \$t0, 0(\$t1) .data my label: .word 0

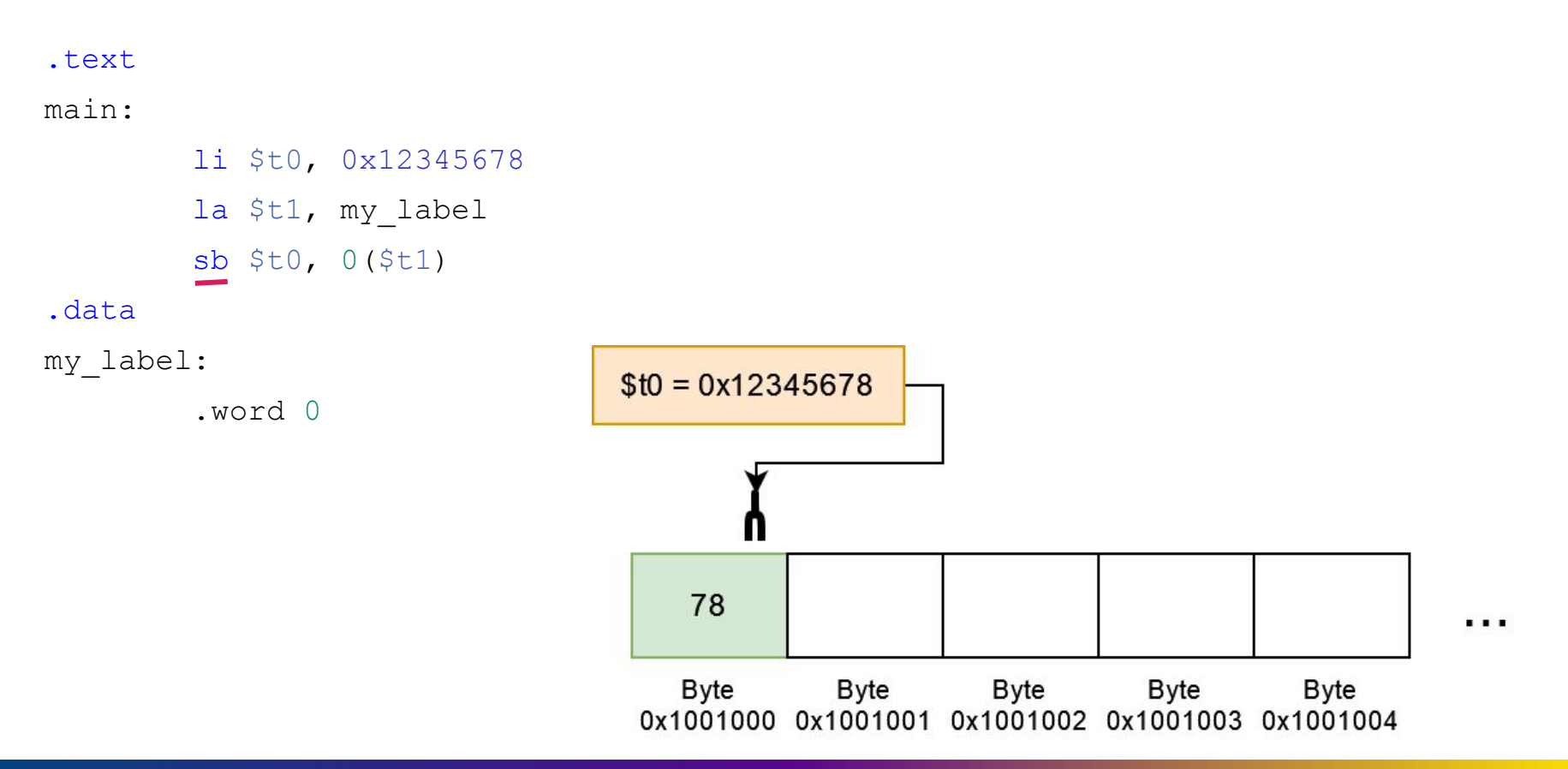

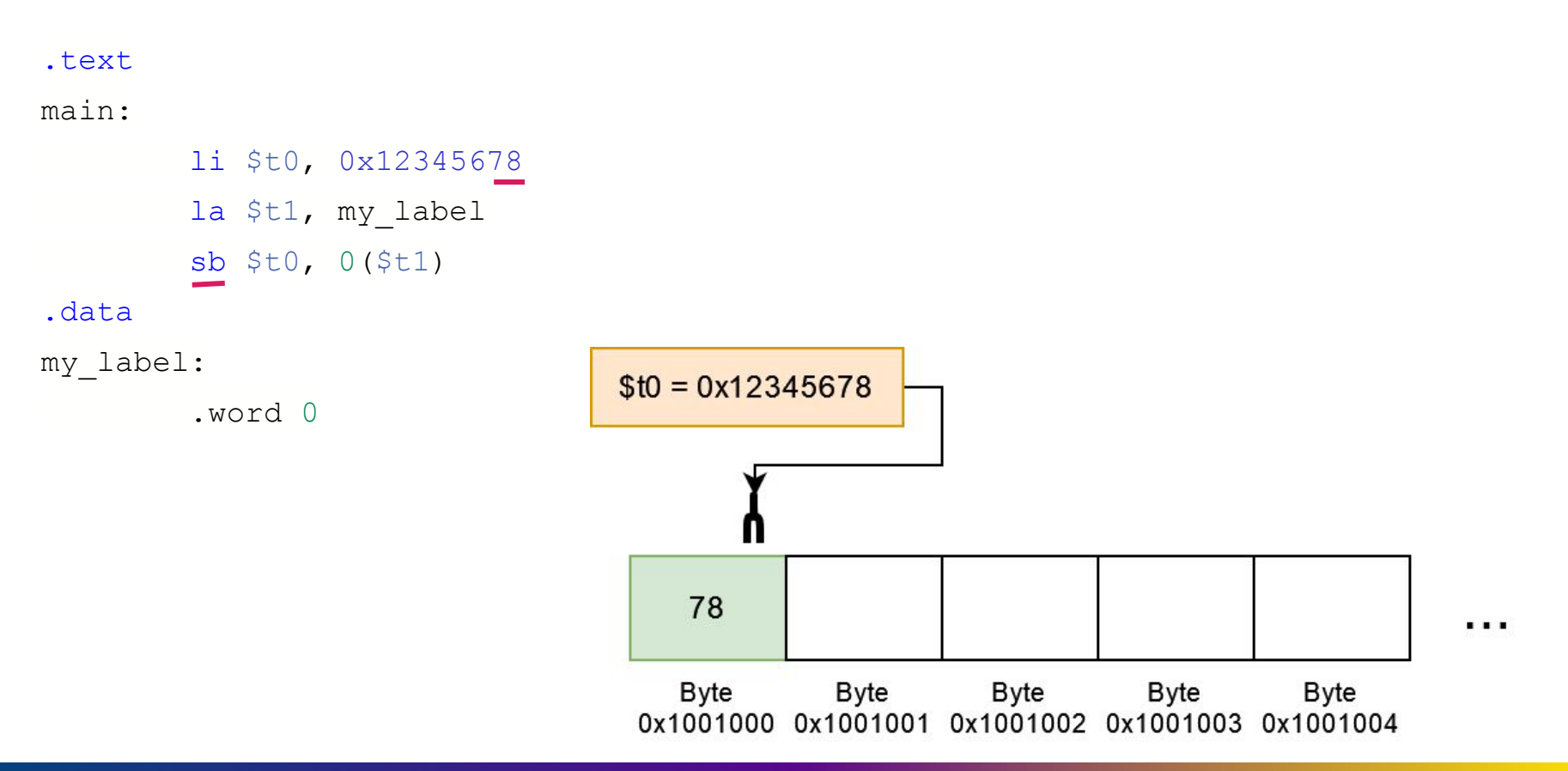

```
.text
```
main:

.data

```
la $t1, my label
lw $t0, 0($t1)
```
 $my\_label:1$ 

```
.word 0x12345678
```
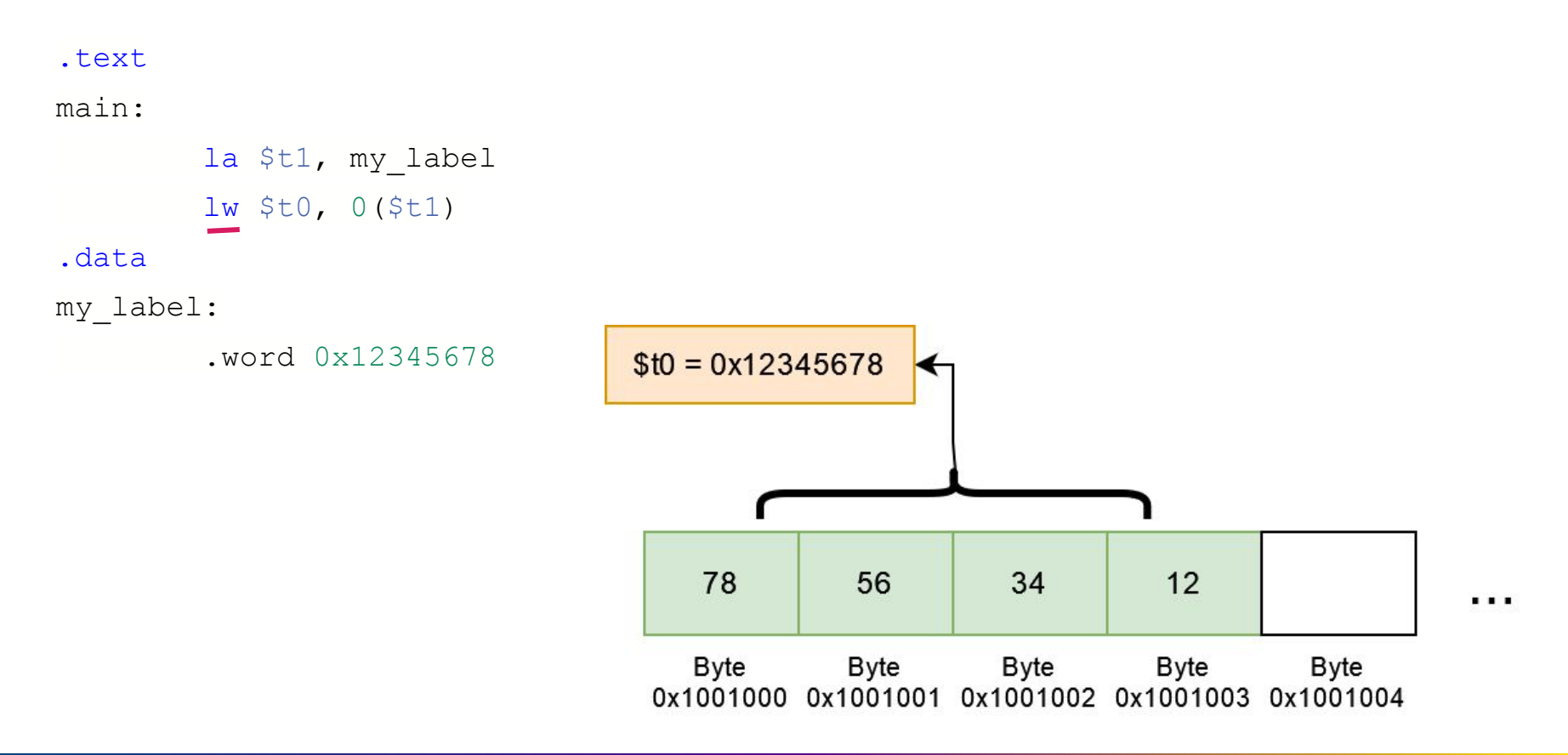

```
.text
```
main:

.data

```
la $t1, my label
1h $t0, 0($t1)
```
 $my\_label:1$ 

```
.word 0x12345678
```
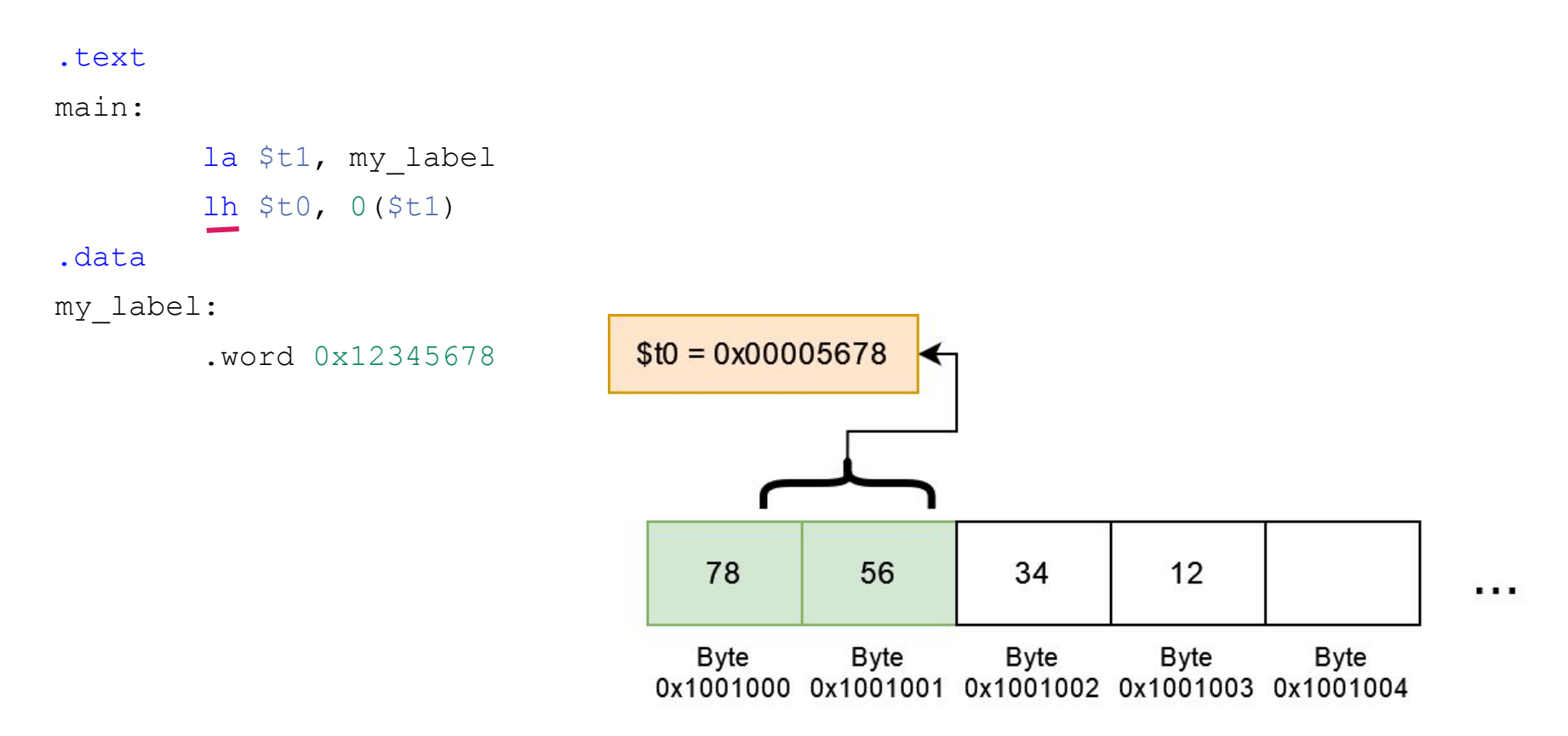

```
.text
```
main:

.data

```
la $t1, my label
1b $t0, 0($t1)
```
 $my\_label:1$ 

```
.word 0x12345678
```
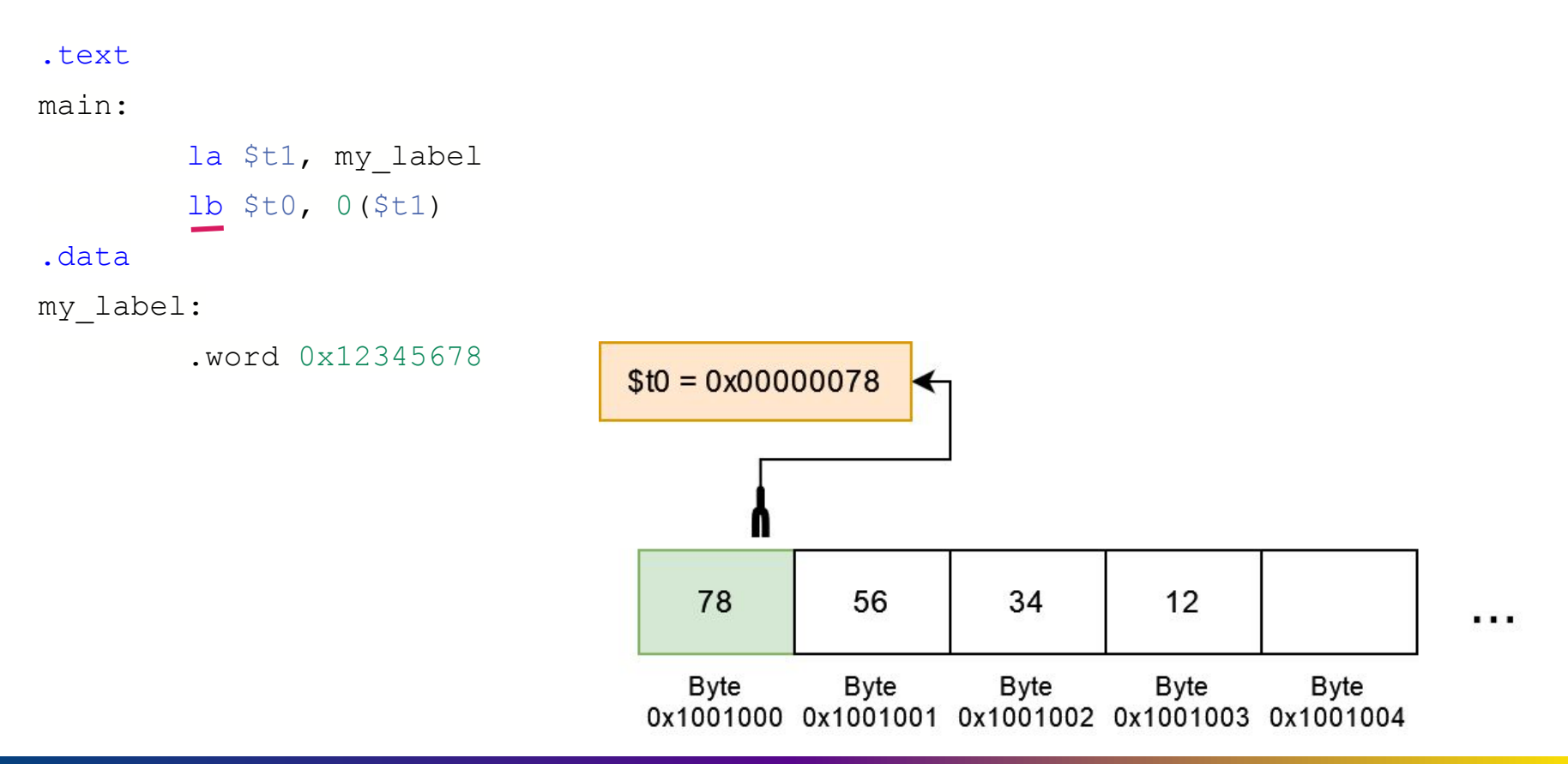

# **Setting registers to addresses**

- Normally **la** is used to load addresses, **li** for data
- But this is just convention, and instructions don't actually differ Both are also pseudo-instructions!
- $\bullet$  These are all the same instruction! (assume my\_label = 0x1001000)

```
li $t1, 0x10010000
li $t1, my_label
la $t1, 0x10010000
la $t1, my label
```
But, convention is still useful!

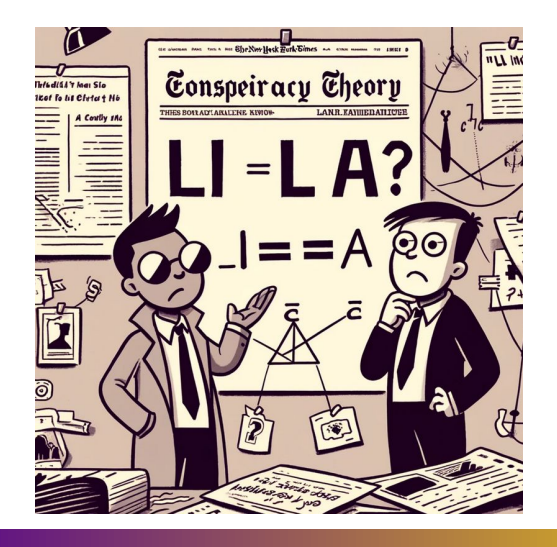

## **Mipsy-web helper pseudo-instruction**

- We can just write constant memory address locations
- (We) don't need to load to another register

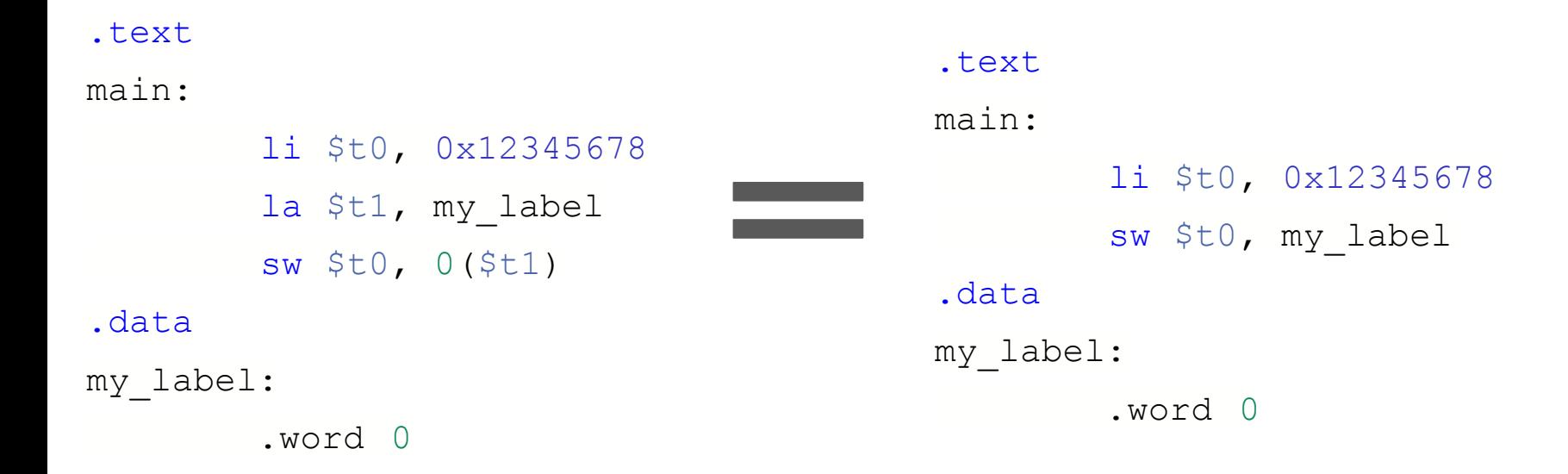

### **Other assembler shortcuts**

sb \$t0, 0(\$t1) # store \$t0 in byte at address in \$t1  $sb$   $$t0$ ,  $$t1$ )  $$$  same

sb  $$t0$ , x  $*$  # store  $$t0$  in byte at address labelled x sb \$t1, x+15 # store \$t1 15 bytes past address labelled x sb \$t2, x(\$t3) # store \$t2 \$t3 bytes past address labelled x

## **Demo program time - global\_increment.c**

- Let's write a program which has a global variable
- We will increment it

```
#include <stdio.h>
```

```
int global counter = 0;
```

```
int main(void) {
     // Increment the global counter.
     global_counter ++;
    printf("%d", global counter);
    putchar('n');
```
}

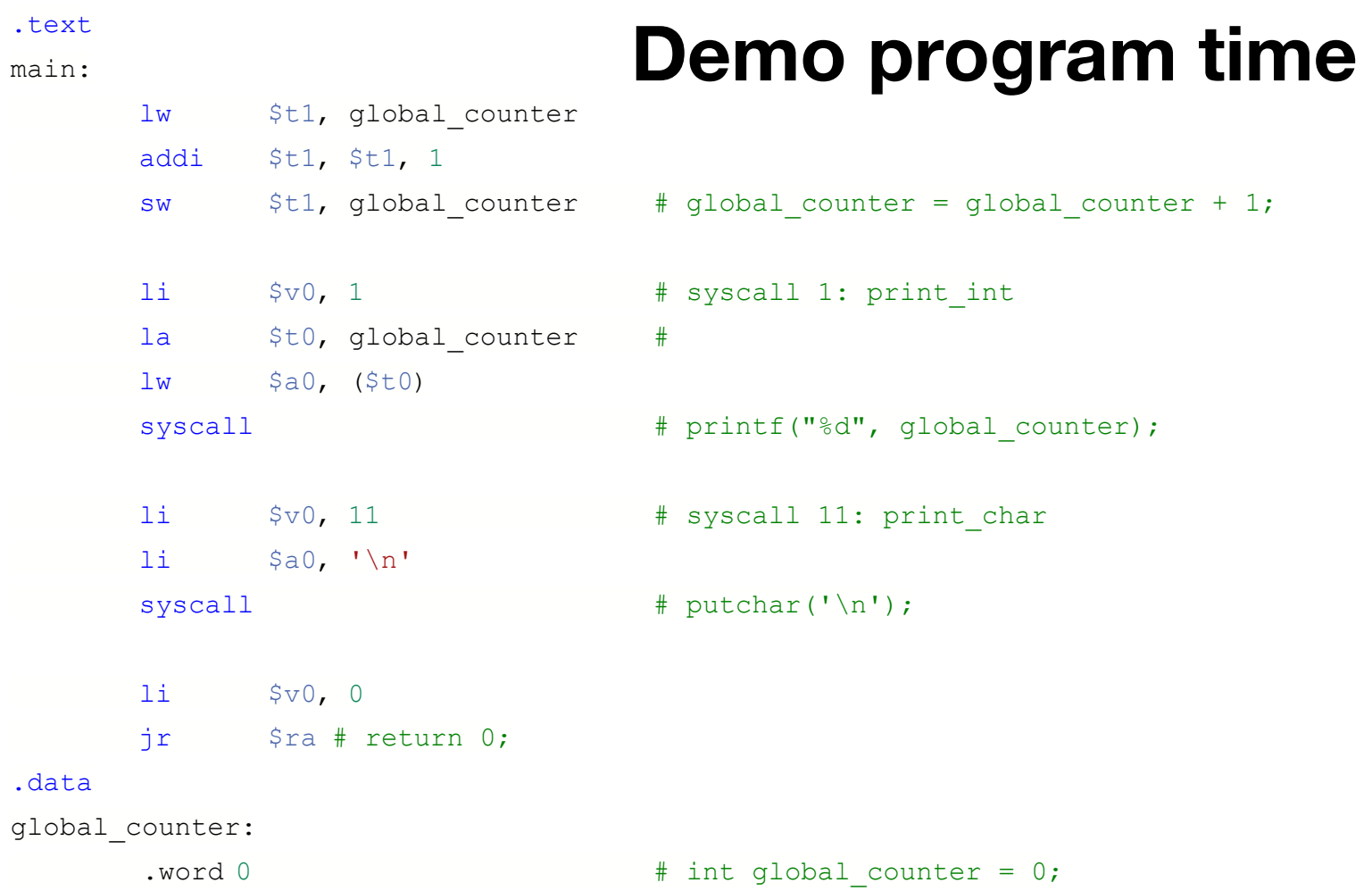

## **C has lots of different types**

- char ... as byte in memory, or register
- int ... as 4 bytes in memory, or register
- double ... as 8 bytes in memory, or \$f? register
- arrays ... sequence of bytes, elements accessed by calculated index
- structs ... sequence of bytes in memory, accessed by constant offset fields

### **Demo - sizeof.c**

## **Alignment**

C standard requires simple types of size N bytes to be stored only at addresses which are divisible by N

- if int is 4 bytes, must be stored at address divisible by 4
- if 'double is 8 bytes, must be stored at address divisible by 8
- compound types (arrays, structs) must be aligned so their components are aligned
- MIPS requires this alignment

### **Alignment problems demo - sample\_data.s**

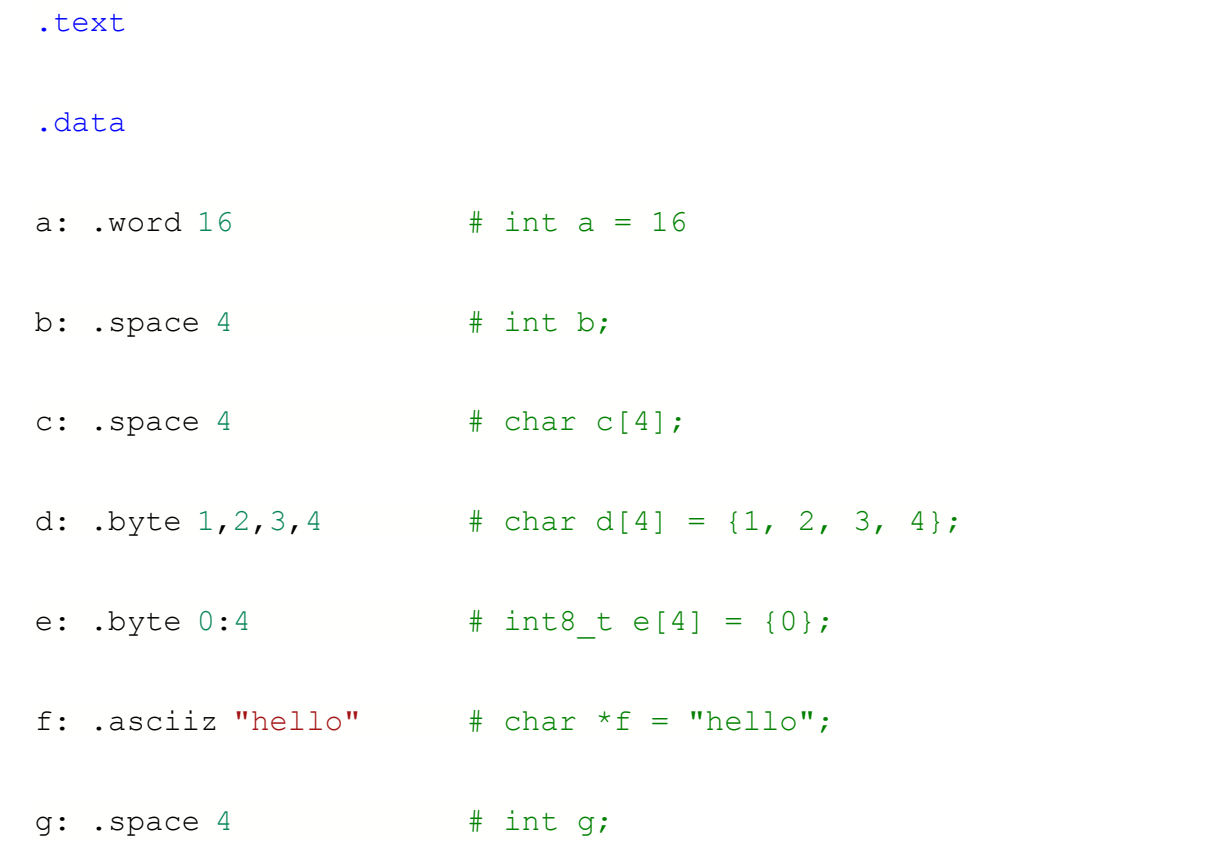

#### Hammond Pearce

### **Solutions?**

Padding with .space

Alignment fix with .align

### **Demo program - array.c, array\_bytes.c**

Loop through an array

## **Demo program - flag.c**

Loop through a 2D array

## **Structs!**

 $E.g.$ 

• Struct values are really just sets of variables at known offsets

struct student { int zid; char  $first[20]$ ; char  $last[20]$ ; int program; char alias $[10]$ ;  $\}$ ;  $\Omega$ int zid  $\overline{4}$ char first[20] 24 char last[20] 44 int program 48 char alias[10]

### **Demo program - struct.c**

## **Stack variables vs globals?**

A char, int or double:

- can be stored in register if local variable and no pointer to it
- otherwise stored on stack if local variable we'll revisit this
- stored in data segment if global variable

This includes pointer addresses!

### **Mipsy assembler directives**

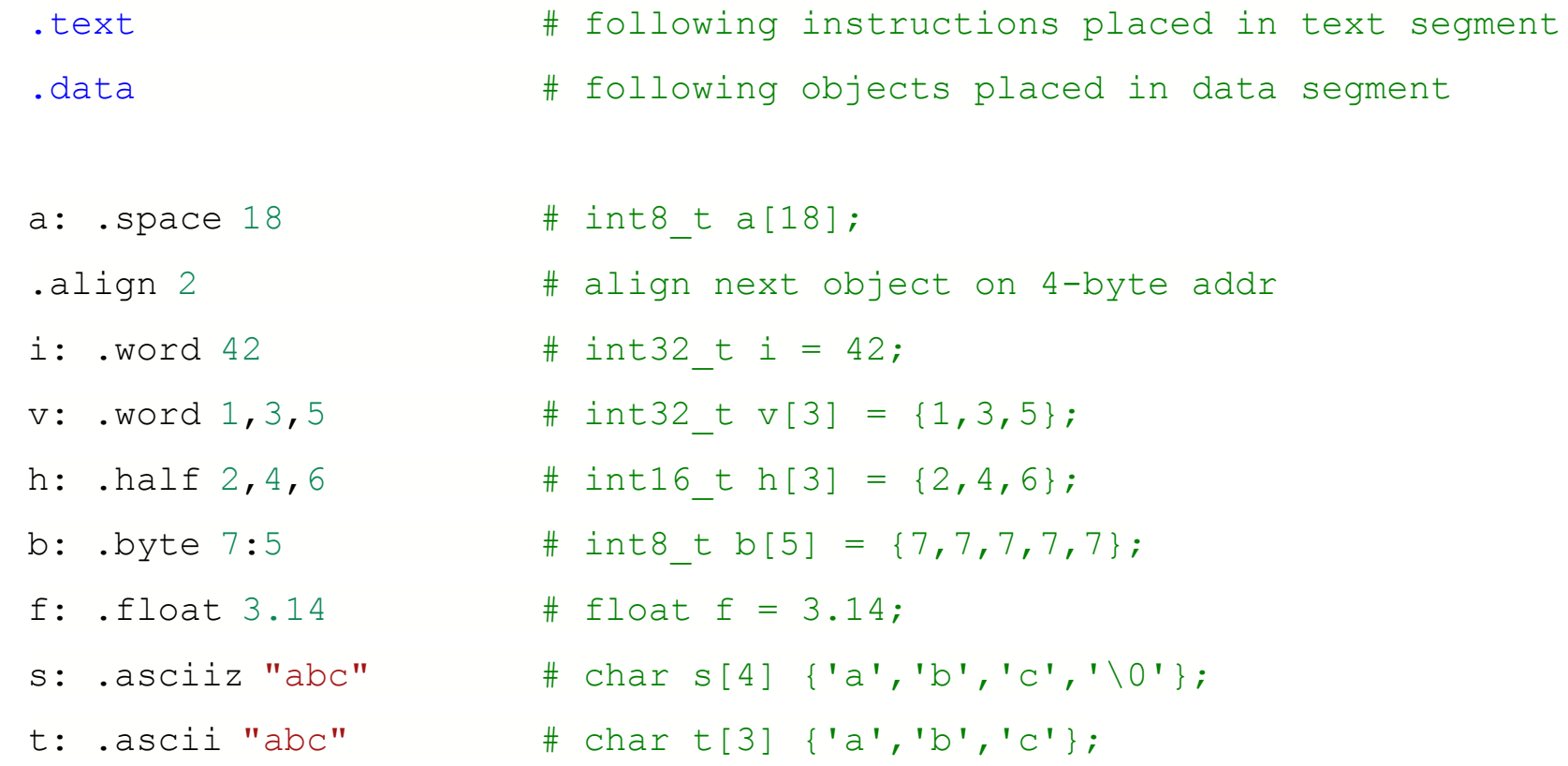